## **Overview**

This document specifies the Transaction Types and Features that will be supported by the Medent and OpenEdge Integration.

The table below lists each supported Transaction and Feature, as well as the criteria that OpenEdge Integrations will use to validate functionality during the Certification Call.

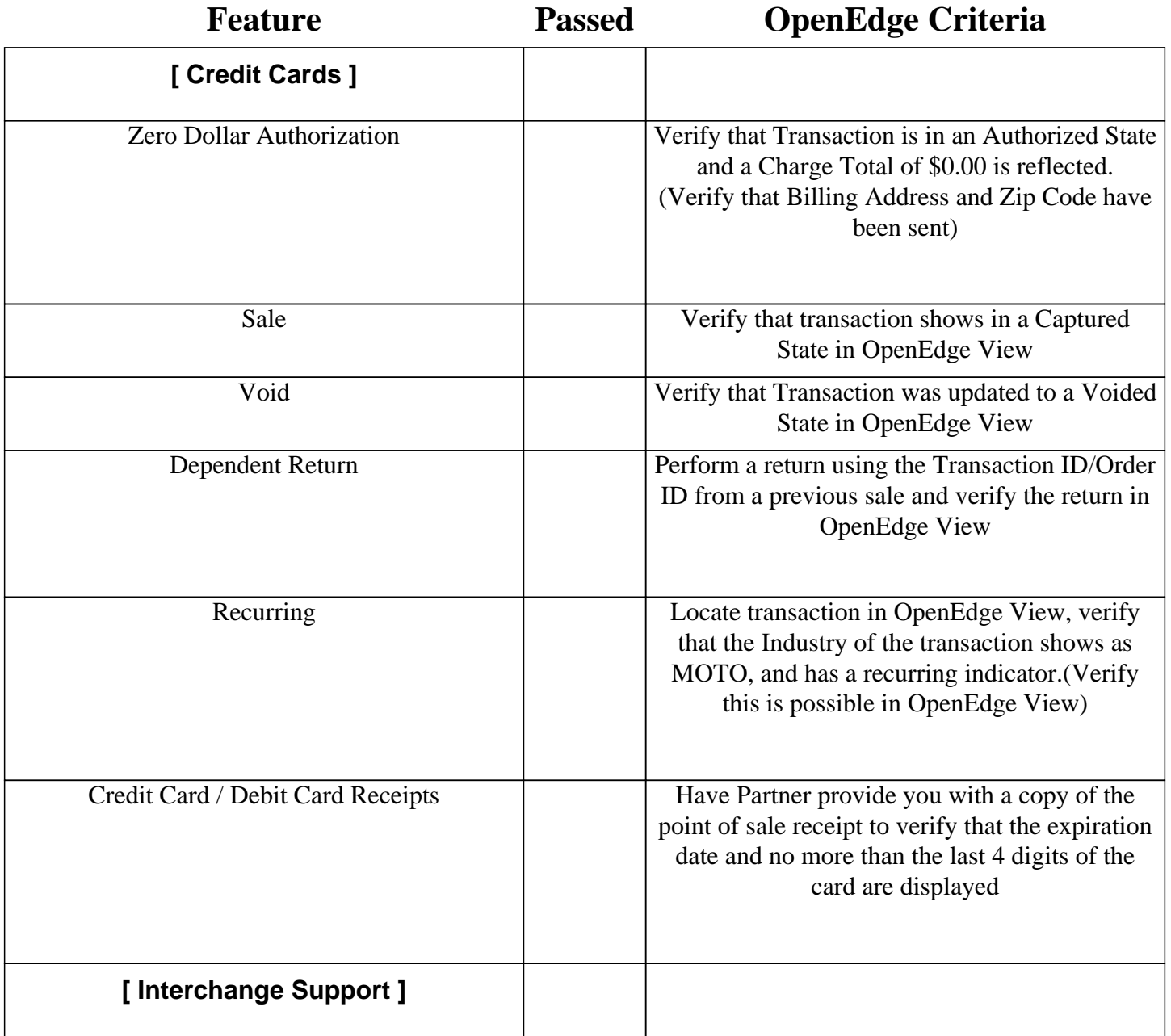

## **Medent Integration Test Script**

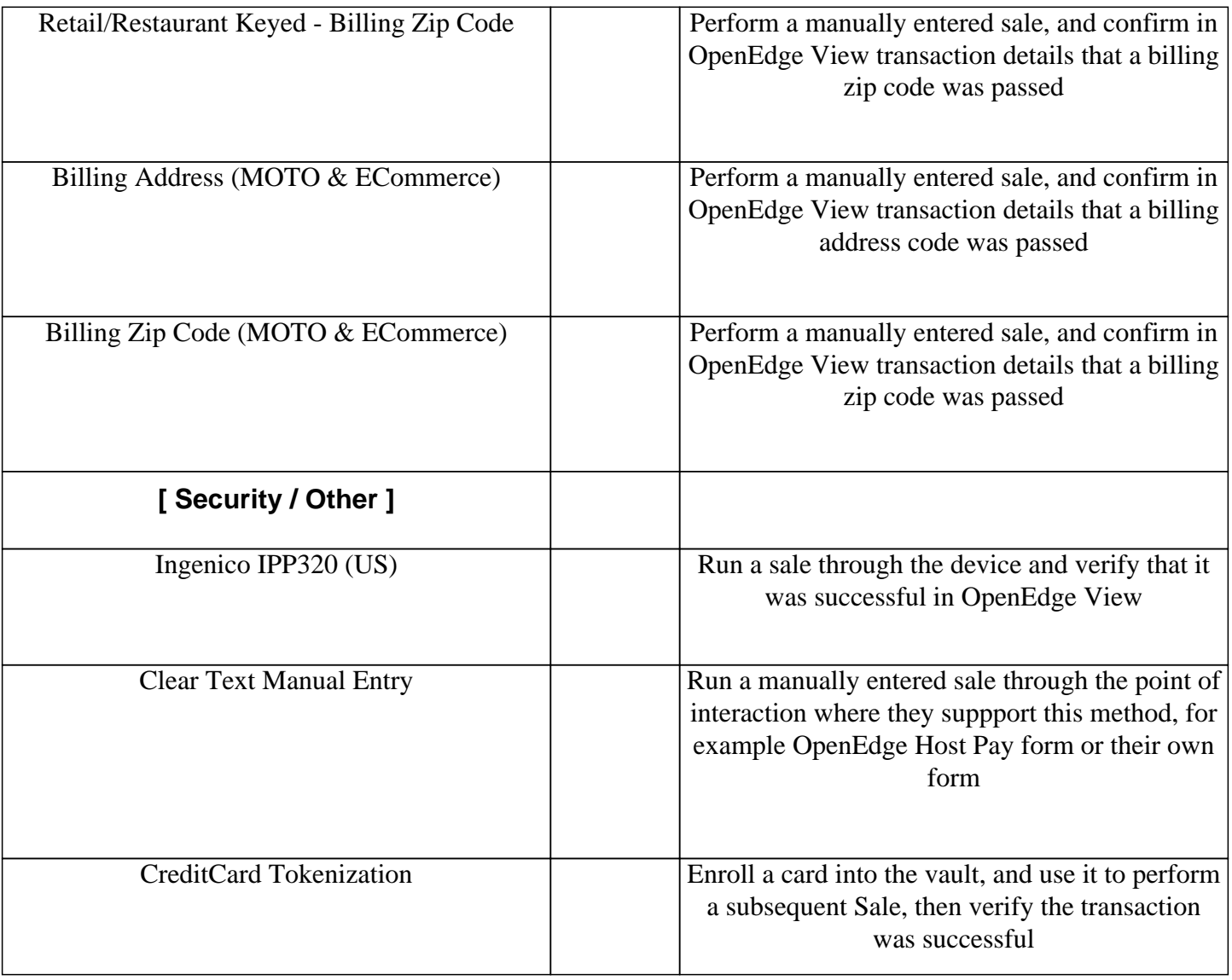

## **Medent Integration Test Script**

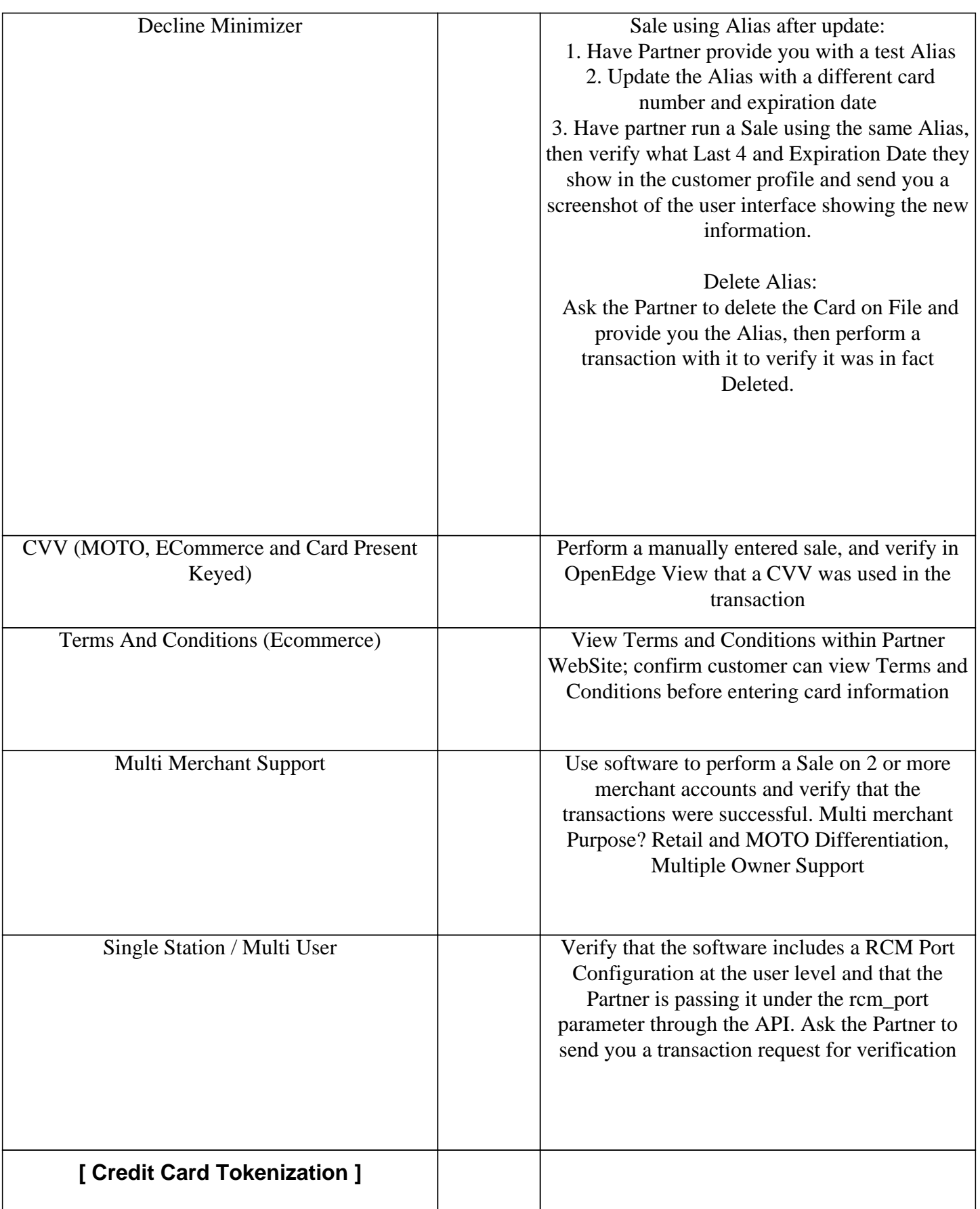

## **Medent Integration Test Script**

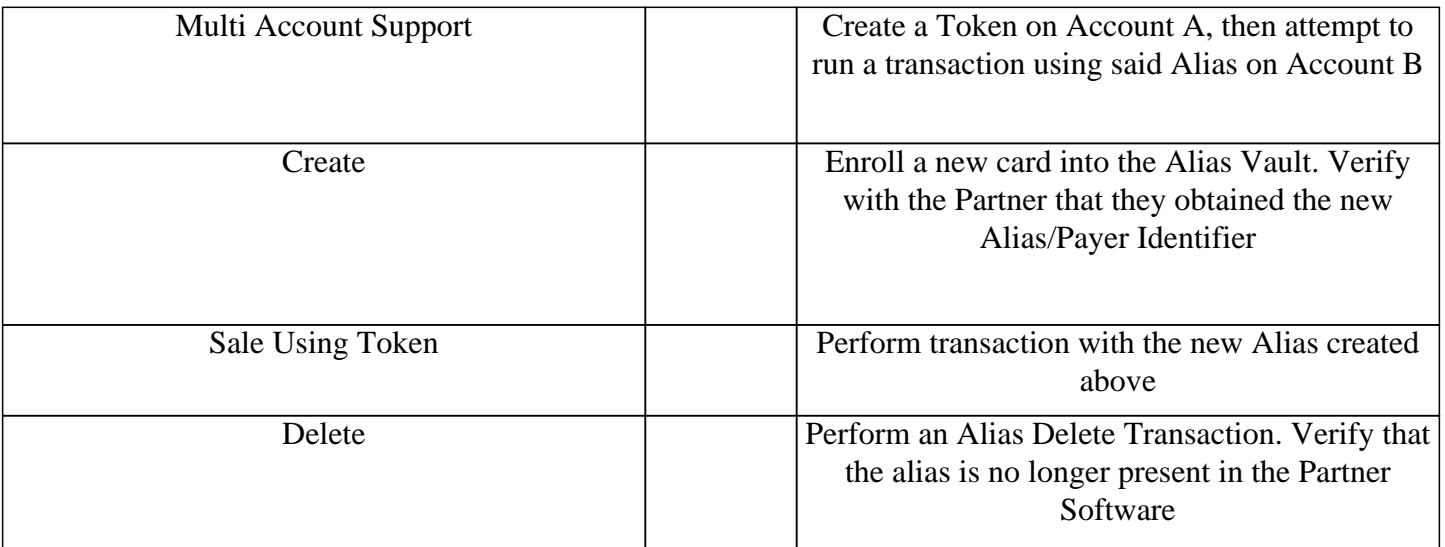